## **Hardware**

- [MyCloud Mini](http://wiki.myakitio.com/mycloud_mini)
- [MyCloud ONE](http://wiki.myakitio.com/mycloud_one)
- [MyCloud Duo](http://wiki.myakitio.com/mycloud_duo)
- [MyCloud Pro](http://wiki.myakitio.com/mycloud_pro)

# **Software/Firmware**

- [Overview](http://wiki.myakitio.com/software#overview)
- [System Requirements](http://wiki.myakitio.com/software#system_requirements)
- [Privacy Policy](http://wiki.myakitio.com/software_privacypolicy)
- [GPL Agreement](http://wiki.myakitio.com/software_gpl)
- [Change Log](http://wiki.myakitio.com/software_changelog)

# **Initial Setup**

• [Setup Guide](http://wiki.myakitio.com/setup_guide)

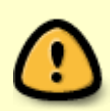

If this is your first visit to this website and you have just started up your device for the first time, we strongly recommend that you read the **[setup guide](http://wiki.myakitio.com/setup_guide)** before doing anything else.

# **Login**

- [How to login](http://wiki.myakitio.com/login)
- [MyAkitio Web Portal](http://wiki.myakitio.com/login#myakitio_web_portal)
- [Local Login](http://wiki.myakitio.com/login#local_login)
- [Finder Utility on Windows](http://wiki.myakitio.com/login#finder_utility_on_windows)
- [Finder Utility on Mac](http://wiki.myakitio.com/login#finder_utility_on_mac)

## **Desktop**

- [Overview](http://wiki.myakitio.com/desktop_overview)
- [Taskbar](http://wiki.myakitio.com/desktop_taskbar)
- [Shortcuts](http://wiki.myakitio.com/desktop_shortcuts)
- [Toolbar](http://wiki.myakitio.com/desktop_toolbar)

[Wallpaper](http://wiki.myakitio.com/desktop_wallpaper)

# **Applications**

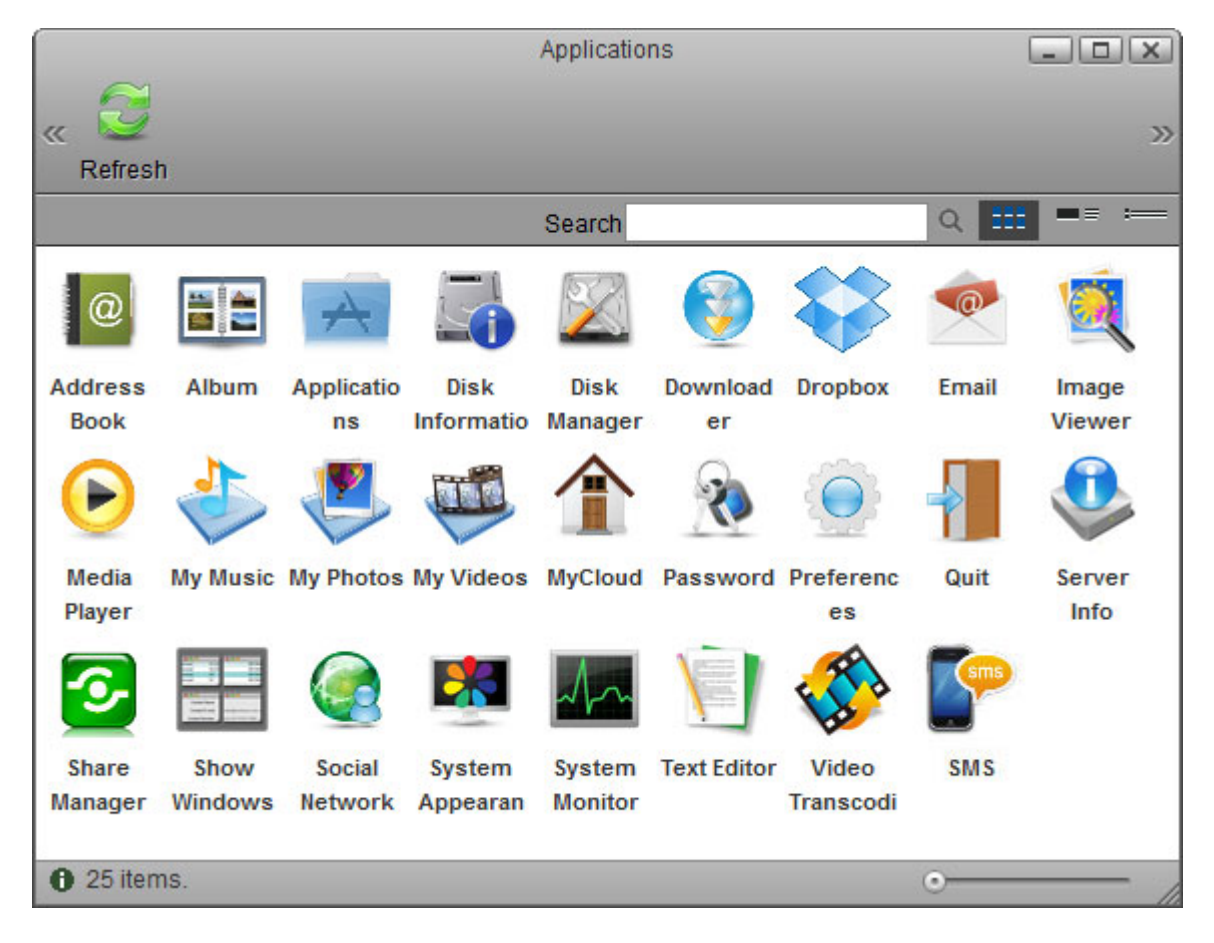

- [Address Book](http://wiki.myakitio.com/applications_address_book)
- [Album](http://wiki.myakitio.com/applications_album)
- [Applications](http://wiki.myakitio.com/applications_applications)
- [Disk Information](http://wiki.myakitio.com/applications_disk_information)
- [Disk Manager](http://wiki.myakitio.com/applications_disk_manager)
- [Downloader](http://wiki.myakitio.com/applications_downloader)
- [Dropbox](http://wiki.myakitio.com/applications_dropbox)
- [Email](http://wiki.myakitio.com/applications_email)
- **[Image Viewer](http://wiki.myakitio.com/applications_image_viewer)**
- [Media Player](http://wiki.myakitio.com/applications_media_player)
- [My Music](http://wiki.myakitio.com/applications_my_music)
- [My Photos](http://wiki.myakitio.com/applications_my_photos)
- [My Videos](http://wiki.myakitio.com/applications_my_videos)
- [MyCloud](http://wiki.myakitio.com/applications_my_cloud)
- [Password](http://wiki.myakitio.com/applications_password)
- [Preferences](#page--1-0)
- [Quit](http://wiki.myakitio.com/applications_quit)
- [Server Info](http://wiki.myakitio.com/applications_server_info)
- [Share Manager](http://wiki.myakitio.com/applications_share_manager)
- [Show Windows](http://wiki.myakitio.com/applications_show_windows)
- [Social Network](http://wiki.myakitio.com/applications_social_network)
- [System Appearance](http://wiki.myakitio.com/applications_system_appearance)
- [System Monitor](http://wiki.myakitio.com/applications_system_monitor)
- [Text Editor](http://wiki.myakitio.com/applications_text_editor)
- [Video Transcoding](http://wiki.myakitio.com/applications_video_transcoding)
- [SMS](http://wiki.myakitio.com/applications_sms)

## **Preferences**

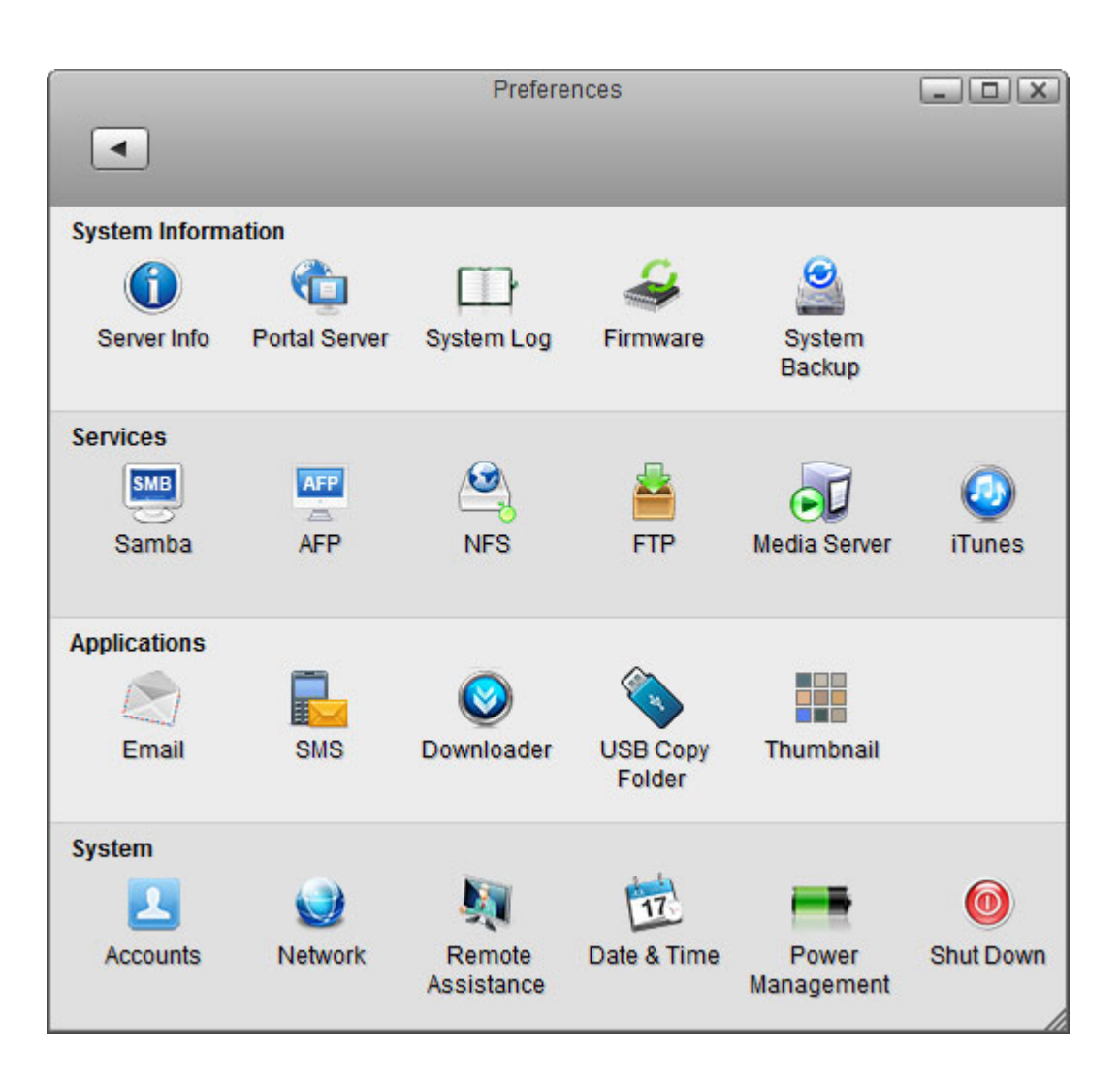

## **System Information**

- [Server Info](http://wiki.myakitio.com/system_information_server_info)
- [Portal Server](http://wiki.myakitio.com/system_information_portal_server)
- [System Log](http://wiki.myakitio.com/system_information_system_log)
- [Firmware](http://wiki.myakitio.com/system_information_firmware)
- [System Backup](http://wiki.myakitio.com/system_information_system_backup)

### **Services**

• [Samba](http://wiki.myakitio.com/services_samba)

- $\bullet$  [AFP](http://wiki.myakitio.com/services_afp)
- [NFS](http://wiki.myakitio.com/services_nfs)
- [FTP](http://wiki.myakitio.com/services_ftp)
- [Media Server](http://wiki.myakitio.com/services_media_server)
- [iTunes](http://wiki.myakitio.com/services_itunes)

## **Applications**

- [Email](http://wiki.myakitio.com/preferences_applications_email)
- [SMS](http://wiki.myakitio.com/preferences_sms)
- [Downloader](http://wiki.myakitio.com/preferences_applications_downloader)
- [USB Copy Folder](http://wiki.myakitio.com/preferences_applications_usbcopy)
- [Thumbnail](http://wiki.myakitio.com/preferences_applications_thumbnail)

### **System**

- [Accounts](http://wiki.myakitio.com/system_accounts)
- [Network](http://wiki.myakitio.com/system_network)
- [Remote Assistance](http://wiki.myakitio.com/system_remote_assistance)
- [Date & Time](http://wiki.myakitio.com/system_date_time)
- [Power Management](http://wiki.myakitio.com/system_power_management)
- [Shut Down](http://wiki.myakitio.com/system_shutdown)

## **File Management**

- [Overview and Comparison](http://wiki.myakitio.com/fm_overview)
- [Web Interface](http://wiki.myakitio.com/fm_web)
- [File Sharing](http://wiki.myakitio.com/fm_file_sharing)
- [Media Server](http://wiki.myakitio.com/fm_media_server)
- [iTunes](http://wiki.myakitio.com/fm_itunes)
- [USB Drives](http://wiki.myakitio.com/fm_usb_drives)
- [Time Machine](http://wiki.myakitio.com/fm_time_machine)

#### **PC Users**

- [Samba](http://wiki.myakitio.com/fm_smb_pc)
- [WebDAV](http://wiki.myakitio.com/fm_webdav_pc)
- [FTP](http://wiki.myakitio.com/fm_ftp_pc)

#### **Mac Users**

- [Samba](http://wiki.myakitio.com/fm_smb_mac)
- $\bullet$  [AFP](http://wiki.myakitio.com/fm_afp_mac)
- [NFS](http://wiki.myakitio.com/fm_nfs_mac)
- [WebDAV](http://wiki.myakitio.com/fm_webdav_mac)
- [FTP](http://wiki.myakitio.com/fm_ftp_mac)

**iOS Apps**

- [AKiTiO MyCloud](http://wiki.myakitio.com/app_ios_mycloud)
- [MyCloud Manager](http://wiki.myakitio.com/app_ios_mycloud_manager)
- [MyCloud for Facebook](http://wiki.myakitio.com/app_ios_mycloud_facebook)

**Related Software**

[MyCloud for YouTube](http://wiki.myakitio.com/app_ios_mycloud_youtube)

## **Android Apps**

- [AKiTiO MyCloud](http://wiki.myakitio.com/app_android_mycloud)
- [MyCloud Manager](http://wiki.myakitio.com/app_android_mycloud_manager)
- [MyCloud for Facebook](http://wiki.myakitio.com/app_android_mycloud_facebook)
- [MyCloud for YouTube](http://wiki.myakitio.com/app_android_mycloud_youtube)

## **USB Printer Server**

- [Installation on a PC](http://wiki.myakitio.com/printer_server#installation_on_a_pc)
- [Installation on a Mac](http://wiki.myakitio.com/printer_server#installation_on_a_mac)

# **Support**

- [Frequently Asked Questions](http://wiki.myakitio.com/faq)
- [Tips and Tricks](http://wiki.myakitio.com/tips)
- [How To Articles and Tutorials](http://wiki.myakitio.com/howto)

From: <http://wiki.myakitio.com/> - **MyAkitio Wiki**

Permanent link: **<http://wiki.myakitio.com/home>**

Last update: **2018/07/19 07:29**

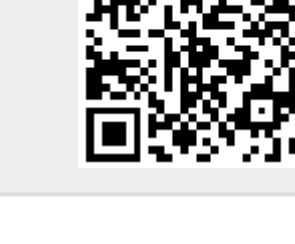